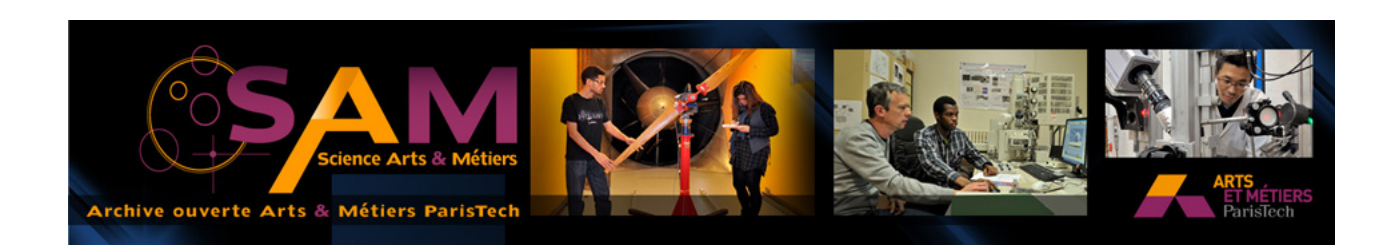

# **Science Arts & Métiers (SAM)**

is an open access repository that collects the work of Arts et Métiers ParisTech researchers and makes it freely available over the web where possible.

> This is an author-deposited version published in: <http://sam.ensam.eu> Handle ID: [.http://hdl.handle.net/10985/9134](http://hdl.handle.net/10985/9134)

#### **To cite this version :**

Jérémie LANDRIEU, Christian PÈRE, Yudi NUGRAHA BAHAR, Ghislain NICOLAS - Représentation hybride du modèle numérique pour la gestion d'un patrimoine bâti dit ancien - In: Confere 2013, France, 2013-07-04 - Confere 2013 - 2013

Any correspondence concerning this service should be sent to the repository Administrator : [archiveouverte@ensam.eu](mailto:archiveouverte@ensam.eu)

# REPRESENTATION HYBRIDE DU MODELE NUMERIQUE POUR LA GESTION D'UN PATRIMOINE BATI DIT ANCIEN

**Jérémie LANDRIEU<sup>1</sup> , Christian PERE<sup>1</sup> , Yudi NUGRAHA<sup>1</sup> , Ghislain NICOLAS<sup>1</sup>**

<sup>1</sup>Arts et Métiers ParisTech, UMR CNRS 6306, LE2I, Institut Image

### **RESUME**

Cet article traite de la mise en place d'un outil permettant la portabilité de la maquette numérique d'un projet architectural sur site et de l'utilisation de calques de représentations apportant des fonctionnalités propres aux différents corps de métiers susceptible d'intervenir sur ce site. Le cas d'étude considère des travaux de rénovation sur des fenêtres anciennes dont il convient d'améliorer l'efficacité énergétique.

*Mots-clés: Maquette numérique, BIM, Réalité virtuelle, Bâtiment ancien.*

# 1 INTRODUCTION

L'utilisation de maquettes numériques enrichies de type BIM (Building Information Management) se démocratise dans le cadre de la construction de bâtiments. Elles permettent de capitaliser les données entre les différents acteurs d'un chantier selon trois dimensions : le temps (du déroulement du chantier aux rénovations futures), l'espace (maquette 3D) et les domaines d'expertises (maquettes structurées et enrichies). Dans le cadre de rénovations ou réhabilitation de bâtiments anciens, ce genre de processus n'est actuellement que peu mis en œuvre. Cela s'explique par le fait que ces bâtiments sont déjà construits et ne correspondent souvent pas aux normes actuelles de la construction BIM. En revanche, des évolutions technologiques importantes telles que la lasergrammétrie ou la photogrammétrie permettent aujourd'hui de connaître avec grande précision l'état de ce patrimoine. Notre objectif scientifique est de mesurer la pertinence de calques de visualisations de la maquette mettant en scène différentes vues du bâti et permettant d'accéder à diverses données. De plus, et grâce à l'évolution des Smartphones et tablettes numériques, nous mettons en place une expérimentation d'un démonstrateur sur plateforme mobile afin de rendre ces données accessibles sur site.

### 2 PROBLEMATIQUE ET VERROUS

### **2.1 Les limitations du BIM pour le patrimoine ancien**

De plus en plus, la représentation BIM des bâtiments guide la construction des ouvrages récents. Elle permet de capitaliser les données pour tous les métiers gravitant autour du bâtiment, de faire un suivi continu durant la construction et de conserver ces informations pour des phases futures de travaux ou rénovation. La construction du bâtiment réel s'approche au mieux de cette représentation idéale d'un point de vue dimensionnel.

En revanche, quand on aborde le patrimoine bâti ancien, on remarque que les techniques de construction utilisées à l'époque ne permettaient pas de réaliser des ouvrages géométriquement parfaits : les murs ne sont pas plans, ni parfaitement verticaux, les angles ne sont pas droits. Cela ne correspond pas aux normes du BIM pour lequel le bâtiment est conçu grâce à la CAO dans un repère orthonormé [Hichri, 2013]. De plus, des contraintes de préservation obligent à conserver des éléments existants à caractère historique. Au final, on se retrouve avec un bâtiment qui est géométriquement complexe et qui a subi des détériorations au fil du temps.

### **2.2 La rétro-conception**

Les technologies de scanner laser ont subi de grandes avancées ces dernières années en termes de précision, de résolution et d'accessibilité, ce qui en fait désormais un moyen privilégié pour établir des images fidèles des états actuels réels de monument historiques. Les appareils à balayage laser permettent une acquisition de milliers de coordonnées de l'édifice par seconde [Boehler, 2002]. Certains modules apportent également des informations supplémentaires comme une colorisation du nuage de points grâce à des photographies callées sur ce nuage ; ou encore des informations sur les matériaux à partir de l'intensité de réflexion du faisceau laser sur le bâtiment. La seconde méthode en vogue et qui devient convaincante également est la photogrammétrie. Cette solution est applicable à partir d'une ou plusieurs photos. Pour une reconstitution 3D, plusieurs images sont nécessaires ; la récupération d'un modèle tridimensionnel de l'édifice est possible, mais les coordonnées sont propres au repère de l'objet. [De Luca, 2006] [Deveau, 2006] [Cerovsek, 2011]

En revanche, si les maquettes issues de ces études apportent des quantités de mesures et un rendu graphique tridimensionnel correct, elles ne contiennent aucune information sémantique concernant le bâtiment et pouvant permettre de migrer vers une maquette de type BIM. Pour combler ce manque, de nombreux travaux sur les procédés de rétro-conception du bâtiment ancien ont été effectués pour permettre une conversion d'un état réel (nuage de points) en une maquette numérique. Les travaux de [Deschaud, 2010] apporte une technique intéressante pour traiter le nuage de points que l'on peut obtenir suite à un relevé laser ou un processus de photogrammétrie.

Le processus de conversion du nuage de point en une maquette BIM sémantiquement riche est appelé "scan-to-BIM". Cela consiste à associer des surfaces ou des volumes primitifs à certaines zones du nuage de point. Ces éléments représentent des murs, sols, plafonds, portes,… et sont porteurs de métadonnées comme des matériaux, des informations structurelles. Des travaux sont en cours visant l'automatisation de ce processus qui révèle aujourd'hui d'une importante proportion d'opérations manuelles, longues et complexes [Tang, 2010] [Xiong, 2013]. L'autre souci des opérations manuelles est que les modélisations de différentes personnes seront différentes ; l'automatisation du processus permet d'éviter cette divergence et d'uniformiser les résultats de cette opération. Ces procédés de rétro-conception apportent une reconstitution intéressante du patrimoine réel, mais ces travaux ne représentent toujours qu'une maquette approximée de la réalité.

#### **2.3 Les calques de représentation**

La maquette numérique, même si elle ne représente qu'une approximation du bâtiment réel, s'avère être un outil fédérateur pour la définition d'un édifice architectural depuis sa conception jusqu'aux opérations de rénovations/réhabilitation. Cette maquette représente une modélisation géométriquement idéale et surtout pouvant contenir des informations de type BIM/IFC. Ainsi, ce modèle est complémentaire vis-à-vis d'un nuage de point relevé au laser et représentant l'état réel. Il permet également de faire le lien entre les données et donc d'apporter un sens à toute autre information annexe au sein de la représentation du bâti. Chacune de ces représentations permet d'apporter son lot d'informations complémentaires à la représentation du bâti. [Busarayat, 2010]

L'axe de réflexion s'est porté sur la méthode à adopter pour lier ces représentations et combler les écarts entre chacune d'elles. La maquette numérique de type BIM/IFC est un modèle théorique "asdefined" et elle sert de référence. Le bâtiment réel possède une représentation que l'on qualifie "asbuild". L'objectif est de faire tendre la maquette théorique "as-defined" au plus près du bâtiment réel et de son modèle "as-build". La méthode que nous proposons est d'avoir recours à divers modes de représentations 3D du bâtiment en fonction des usages que l'on veut faire de la maquette et des données que l'on recherche. Pour établir les différences entre chaque représentation, nous opterons pour un point de vue métier ; sur un chantier, différents corps de métiers cohabitent, chacun effectue des tâches différentes et tous ont besoin d'informations diverses mais appropriées à leurs travaux. Nous qualifierons donc nos représentations de vues métiers et tâcherons de les faire correspondre aux besoins nécessité par ces utilisateurs. Cette multi-représentation du bâtiment sera organisée sous forme de calques 3D, permettant de passer d'une vue à une autre. [Brooks, 2008]

### *2.3.1Calque du bâtiment présent*

Une première possibilité est de visualiser le bâti dans son état actuel. Pour cela, une maquette de cet environnement est mise à disposition. Cela permet à l'utilisateur de se repérer facilement dans l'espace et de récupérer des informations sur l'état existant du bâti : prise de mesure, état de l'isolation via un relevé d'images thermiques… Il sera aussi possible d'augmenter l'immersion dans la scène en ajoutant la vue prise par la caméra du périphérique portable utilisé.

### *2.3.2Calque du bâtiment rénové*

La seconde maquette mise à disposition dans l'application représente l'état projeté après rénovation du bâtiment. Etant toujours en immersion dans l'application, cette vue permet d'imaginer l'étendu des travaux à réaliser et d'obtenir les informations sur les éléments nouveau qui vont être mis en place au sein de la pièce au cours de la rénovation.

### *2.3.3Calque du relevé du scanner laser*

L'intérêt du relevé laser est principalement de fournir des informations pour les mesures. Comme il est possible de superposer plusieurs calques, il peut aussi être utilisé en vue de comparer l'état réel à un état que l'on pense réel mais qui est idéal. Ainsi, superposé à la maquette de l'état actuel, il est possible de voir la divergence qui existe entre ces 2 modèles.

### *2.3.4Ligne du temps du projet*

L'importante modularité des calques autorise l'utilisateur à visualiser la ligne du temps d'avancement de son projet. Tout projet d'envergure possède un planning auquel il est primordial d'avoir accès afin de programmer les actions à mettre en place pour respecter le temps imparti à la réalisation des travaux. Ces prévisions sont généralement mises en place sur un support informatique ; nous prenons parti de cet avantage en liant cette donnée aux éléments des maquettes numériques. Grâce à ce lien, il est possible de visualiser des états intermédiaires des travaux et d'évaluer l'avancement correct du chantier par simple comparaison au modèle virtuel.

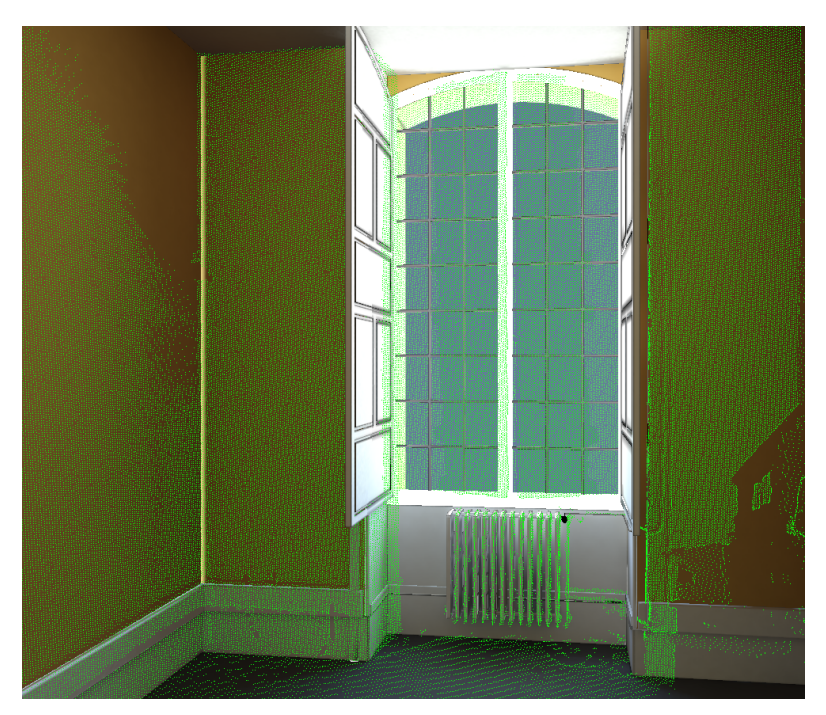

*Figure 1. Affichage de 2 calques simultanés : maquette actuelle et scan laser*

### **2.4 Question de recherche**

Le premier axe de la problématique est l'intégration du bâti ancien dans un flux de travail qui suive l'ouvrage tout au long de son cycle de vie et capitalise toutes les informations possibles. Sur un projet architectural du patrimoine peuvent travailler des architectes et des professionnels du bâtiment mais également des archéologues ou historiens. Les données récoltées et utilisées par chacun sont hétérogènes et il apparait important de renforcer les liens entre les travaux de chacune de ces professions. L'application des méthodes BIM à la maquette du patrimoine est le maillon manquant qui permet de faire ce lien entre les informations de tous.

Le second axe est d'intégrer la maquette BIM dans un contexte de réalité augmenté et d'apporter la portabilité sur plateforme mobile afin de permettre sa manipulation aisée sur site [Landrieu, 2012]. L'utilisateur a besoin d'informations fiables et précises, et qui devront être actualisées en temps réel en fonction de sa position et de son orientation. De plus, le système devra fonctionner de manière totalement autonome. Le système géopositionnement devra mettre en œuvre la précision nécessaire à ces paramètres. La donnée 3D est plus accessible que la 2D et l'utilisation d'une application informatique permet d'envisager un large panel de fonctionnalités ; en revanche, cela implique des applications plus lourdes et donc moins adaptées aux périphériques mobiles. Une contrainte sera d'arriver à optimiser cette application pour limiter ce problème.

# 3 CONTEXTE

# **3.1 Rénovation du bâti ancien**

Le travail effectué est appliqué à l'école d'ingénieurs Arts et Métiers Paristech de Cluny. Le bâtiment occupé par cette école est une ancienne abbaye clunisienne datant du dix-huitième siècle. Ces locaux souffrent aujourd'hui de défauts d'isolations thermiques. Les travaux de tests se sont concentrés à décrire la rénovation d'une pièce de cette enceinte afin de valider l'efficacité de la rénovation avant de l'élargir à l'ensemble du bâtiment. Plus exactement, la rénovation concerne une grande baie vitrée. L'édifice étant un bâtiment historique, il est impératif de conserver l'état extérieur en réalisant l'isolation par l'intérieur : ajout d'une cloison intérieure surmonté d'une nouvelle baie.

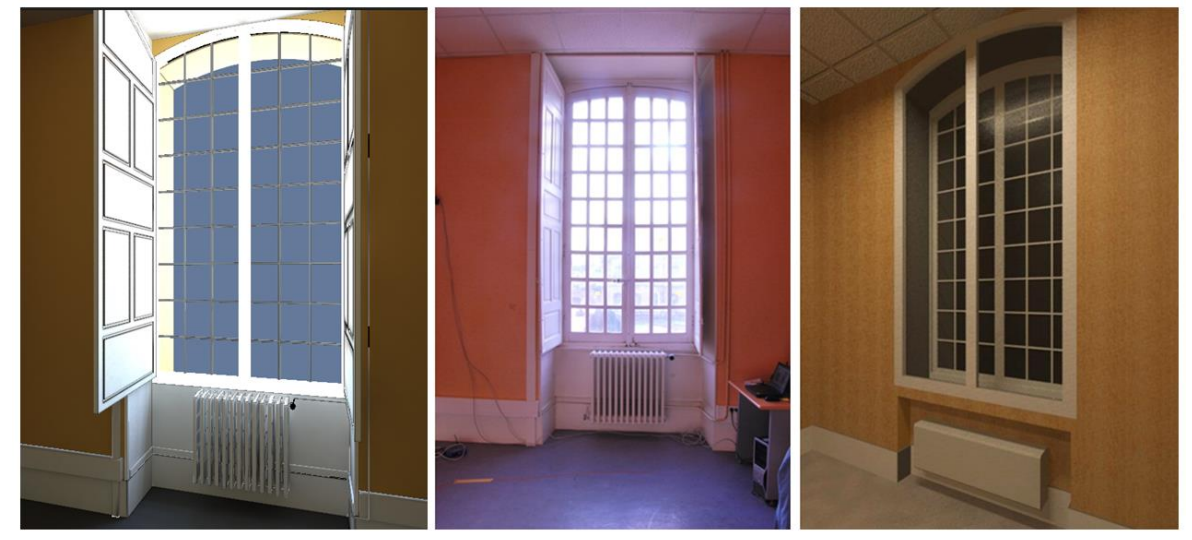

*Figure 2. Maquette de l'état actuel, photo de l'état actuel et maquette après rénovation*

# **3.2 Modélisation du bâtiment (BIM)**

Les professionnel du bâtiment s'accordent aujourd'hui à dire que la modélisation des données du bâtiment (BIM) est un outil fédérateur pour améliorer la définition du bâtiment depuis son étude à la finalisation des travaux. Cette maquette numérique constitue une base de données géométrique, paramétrique et sémantique ; elle permet également de réaliser des simulations numériques (thermiques, phoniques…). Dans le cadre des modélisations BIM et pour l'ensemble des informations qu'elles contiennent, on parle de bases de données 5D : définition géométrique (3D), planification des tâches (4D) et suivi des coûts engendrés (5D). C'est la cumulation de toutes ces dimensions qui fournissent une efficacité au BIM pour la conduite de chantier et la gestion de patrimoine.

Nous nous intéressons à l'intégration de la rénovation du bâtiment dans un flux de travail correspondant aux exigences du BIM, c'est à dire qui suive l'ouvrage tout au long de son cycle de vie : récupération d'informations antérieures à la rénovation, travaux effectués, et suivi des actions qui viendront après cette rénovation.

# **3.3 Intégration du BIM en réalité augmentée**

Les développements de l'informatique sont aujourd'hui assez avancés et ont permis la démocratisation de l'utilisation des modèles numériques. Parallèlement à cela, les fabricants de périphériques fournissent des appareils de plus en plus performants et dotés d'options toujours plus innovantes. Dans ce contexte, nous avons donc à disposition tous les éléments permettant d'embarquer des modèles numériques du BIM sur site. La puissance grandissante de ces appareils offre la possibilité de mettre au point des applications aussi lourdes que la gestion du nuage de points et les multiples capteurs des appareils permettent de mettre en place la géolocalisation et l'immersion de l'utilisateur dans un contexte de réalité augmentée.

La réalité augmentée est le fait d'utiliser un dispositif informatique pour superposer des éléments virtuels (modèles, maquettes, informations…) à la réalité et en temps réel. Dans le cas étudié, l'utilisateur a à se positionner au centre de la pièce dans laquelle se déroule la scène. L'utilisation des gyroscopes et de la boussole du périphérique mobile permettent de localiser l'orientation de l'utilisateur dans l'espace-monde et de la retranscrire dans le repère-pièce à partir d'information sur la pièce comme sa position et son orientation. Ainsi, l'application renvoi une image qui correspond au regard de l'utilisateur comme s'il était exactement à l'endroit où il se trouve mais à l'intérieur de la maquette. Cette co-localisation entre l'utilisateur de l'application au sein du bâtiment et dans la maquette permet l'immersion dans une réalité augmentée. Dans ce contexte, l'utilisateur est libre de s'orienter facilement dans le bâti et l'application devient pour lui comme une fenêtre à travers laquelle il aperçoit différents états de la pièce ainsi que toutes les informations disponibles.

### **3.4 Les calques métiers**

La mise à disposition sur site de cette application a pour but d'aider la réalisation des travaux pour toutes les entités présentes sur le chantier.

Le premier intérêt est de suivre l'avancement des modifications. Le suivi en temps réel du projet de construction et sa comparaison par rapport à un planning avec les évolutions de la base de données architecturales qui lui est liée sont des éléments primordiaux pour un chef de chantier qui est chargé du bon déroulement général des travaux et du respect du cahier des charges.

Le second intérêt est la diminution du risque d'erreur. La maquette numérique BIM a le gros avantage de pouvoir servir de support commun à tous les corps de métiers qui peuvent être amenés à travailler sur le site. Ce modèle permet alors à tous les utilisateurs d'utiliser les mêmes données et donc d'éviter les désaccords. En termes de mesures, de choix des composants, d'organisation du planning l'application capitalise toutes les données nécessaires à une évolution correcte du flux de travail au sein du chantier.

# 4 APPROCHE PROPOSEE

Notre travail s'est porté sur la mise au point d'une application qui apporte un maximum des fonctionnalités de la maquette BIM sur site. Il était nécessaire de proposer aux utilisateurs des fonctions essentielles à leurs travaux comme la prise de mesure et d'autres fonctions propres à la problématique de rénovation de l'abbaye de Cluny (visualisation de simulations thermiques au sein de la pièce). La dernière contrainte est la facilité de prise en main car les utilisateurs finaux ne seront pas forcément des personnes rodées à l'utilisation de ce type de technologies.

### **4.1 Workflow**

Nous avons à disposition d'un côté la maquette numérique du projet comportant plusieurs états et qui a été enrichie par des données de type BIM. Celle-ci est complétée par la base de données des simulations effectuées. D'autre part, il existe une capture de l'état réel de la scène (relevé du scanner laser, caméra de l'appareil mobile). Le périphérique de visualisation apporte la possibilité de colocaliser toutes les informations détaillées ci-dessus par rapport à l'utilisateur. Le but de tout ce travail est de déterminer dans quelle mesure la mise à disposition des données du BIM sur site et dans un environnement de réalité augmenté co-localisé améliore les capacités des opérateurs.

### **4.2 Choix technologiques**

Les modèles numériques de l'édifice ont été réalisées grâce à la suite logicielle d'Autodesk, car familière des professionnels de la construction. Le logiciel Revit a permis de créer la maquette et de l'exporter. Le logiciel 3DSMax a servi à réaliser les textures sur cette maquette pour un meilleur rendu dans la scène 3D. Enfin, ce modèle virtuelle a été intégré dans le moteur 3D temps réel. Pour ce dernier module, nous nous sommes tournés vers Unity3D. Ce logiciel est facile de prise en main tout en permettant la création de scripts personnalisé (C# dans notre cas), ce qui offre des possibilités de développements immenses. De plus, il est compatible avec les plates-formes mobiles Androïd et iOS et permet une exportation aisée des applications vers ces périphériques.

Nous avons fait le choix de développer une application entièrement portable, c'est-à-dire que tous les calculs temps réels seront effectués par le périphérique en lui-même. En ce sens, la tablette tactile que nous avons choisie pour porter l'application est un iPad3. Cette tablette est l'une des plus performantes actuellement sur le marché et peut supporter la lourdeur des calculs temps réels. De plus, elle dispose de capteurs (gyroscope et boussole) de bonne qualité et facilement utilisable depuis Unity. Ainsi, après la compilation de l'application par Unity et son transfert sur la tablette, celle-ci devient totalement autonome.

Pour le relevé scanner de la pièce, notre choix s'est porté sur un scanner Faro Focus3D.

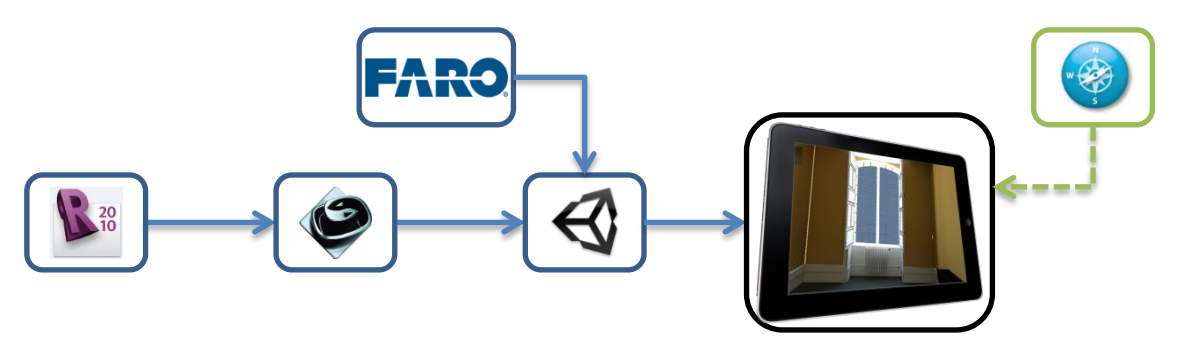

*Figure 3. Vue détaillée du flux de travail*

### 5 APPROCHE SCIENTIFIQUE

### **5.1 Suivi du flux de travail**

Le principal intérêt du BIM est de permettre un suivi continu de l'ouvrage tout au long de son cycle de vie : depuis sa conception à sa réalisation, puis à son entretien. Dans notre cas du patrimoine bâti ancien, la fonctionnalité commence par la capitalisation des informations de l'état existant et s'étendra à la réalisation de travaux de rénovation. Pour vérifier l'efficacité de notre application, nous nous placerons dans le rôle d'un gestionnaire de patrimoine. Ce rôle est intéressant car cette personne peut être confrontée à toutes les problématiques présentes sur le chantier de rénovation dans la mesure où elle a la charge de l'entretien de tout le patrimoine et supervise toutes les actions menées. Le sujet sera immergé dans une salle d'immersion virtuelle diffusant un flux d'images stéréoscopiques et devra interagir avec l'application. Il lui sera demandé d'effectuer plusieurs tâches qui l'emmèneront à utiliser toutes les fonctions de l'application et tendront à lui faire utiliser plutôt un calque de visualisation ou un autre. Les fonctions principales que l'utilisateur aura à utiliser seront : la prise de mesures, la visualisation de données simulées, la visualisation de données mesurées, l'accès aux calques de représentation (relevé de l'existant/modélisation idéalisée sémantique/simulation thermique), accès et édition de certains paramètres de la base de données, gestion de planning de réalisation de tâches. Lors de ces expériences, nous observons l'utilisation que le sujet fait des différents calques ainsi que l'aisance avec laquelle il navigue entre chacun. Nous évaluerons également les résultats qu'il a pu obtenir (précision des réponses, taux d'erreurs, temps nécessaire). Ces résultats permettront de mesurer la pertinence de la mise en place d'une multi-représentation sous forme de calque de la maquette numérique du bâtiment ancien.

La seconde partie à évaluer sera la pertinence et l'aboutissement du portage de l'application sur tablette tactile. Ce jugement est essentiellement qualitatif et ce sont les avis des utilisateurs qui fixeront ce résultat. Un résultat positif insinuera que l'utilisateur a facilement pris en main l'application, que la manipulation en réalité mixte était aisée et qu'il a trouvé les informations assez fiables et précises. Cela prendra également en compte la fluidité et la rapidité d'exécution de l'application. Le résultat attendu est de pouvoir déterminer si nous sommes capables de développer l'application la plus complète possible mais qui reste adaptée aux performances d'un périphérique mobile.

### 6 CONCLUSION ET PERSPECTIVES

Cet article retrace un travail au sein de notre laboratoire visant à créer une application qui porterait tous les avantages d'une maquette enrichie de type BIM en réalité mixte sur site via un appareil mobile tel qu'une tablette tactile. La scène mise au point permet de visualiser la maquette numérique BIM d'un bâtiment ancien et de son projet de rénovation en vue d'une meilleure isolation thermique. L'application est portée sur le périphérique mobile iPad3, elle est totalement autonome : contient toutes les données nécessaires et co-localisée uniquement grâce aux capteurs propres à l'appareil.

Cette première application a permis de valider la portabilité des maquettes BIM sur périphérique mobile dans un environnement de réalité mixte en respectant les contraintes d'indépendance par rapport à tout autre périphérique et de limitation des performances sur ce genre d'appareils. Les améliorations qui pourraient encore être apportées à ce démonstrateur concernent plus particulièrement la possibilité de la géolocalisation qui apporterait un complément à la détection de l'orientation de l'appareil en autorisant également les déplacements.

### **REFERENCES**

- Boehler W., Heinz G. Marbs A. (2002). *The potential of non-contact close range laser scanners for cultural heritage recording*. The International archives of Photogrammetry, Remote Sensing and Spatial Information Sciences, Vol. 34(5/C7), pp430-436.
- Brooks S. and Whalley J.L. (2008), Multilayer hybrid visualizations to support 3D GIS, *Computers, Environment and Urban Systems*, Vol. 32, Issue 4, pp278-292
- Busayarat C. (2010). *La maquette numérique comme support pour la recherche visuelle d'informations patrimoniales,* mémoire de thèse de doctorat.
- Cerovsek T. (2011). A review and outlook for a 'Building Information Model' (BIM): A multistandpoint framework for technological development, *Advanced Engineering Informatics*, Vol.25, pp224-244.
- De Luca L. (2006). *Relevé et représentations du patrimoine architectural - méthodes, formalismes et outils pour l'observation dimensionnée d'édifices*.
- De Luca L. (2006). *Relevé et multi-représentations du patrimoine architectural. Méthodes, formalismes et outils pour l'observation dimensionnée d'édifices,* MIAjournal (Informative Modelling for the Architectural heritage) Volume 0, Numéro 1. pp131-142.
- Deschaud M. (2010). *Traitements de nuages de points denses et modélisation 3D d'environnements par système mobile LiDAR/Caméra*, mémoire de thèse de doctorat.
- Deveau M. (2006). *Utilisation conjointe de données image et laser pour la segmentation et la modélisation 3D*, mémoire de thèse de doctorat.
- Hichri N., Stefani C., De Luca L. and Veron P. (2013). *Review of the « as-built BIM » approaches*, 3D Arch 2013 – 3D Virtual Reconstruction and Visualization of Complex Architectures (Trento, Italy, 25-26 February 2013)
- Landrieu J., Nugraha Y., Merienne F., Père C. and Nicolle C. (2012). *Pertinence d'une représentation 3D d'un projet de rénovation du bâtiment en réalité augmentée mobile*, à CONFERE 2012 (San Servolo Venise, 5-6 Juillet 2012)
- Tang P., Huber D., Akinci B., Lipman R., Lytle A. (2010). Automatic reconstruction of as-built building information models from laser-scanned point clouds: A review of related techniques, *Automation in Construction*, Vol. 19, Issue 7, pp829-843.
- Xiong X., Adan A., Akinci B., Huber D. (2013). Automatic creation of semantically rich 3D building models from laser scanner data, *Automation in Construction*, Vol. 31, pp 325-337.